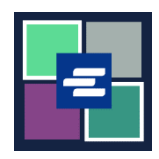

## **KC SCRIPT PORTAL** 快速入门指南: 重置取款账户密码

本快速入门指南将向您展示如何在 KC Script Portal 中为您的机构重置取款账户密码。

注意:您必须先登录门户账户才能进行操作。

仅账户创建人可以更改账户密码。

**▲**如果您不知道当前的取款账户密码,请通过致电 206-477-0812 联系 Clerk's office 以寻求进一步帮助。

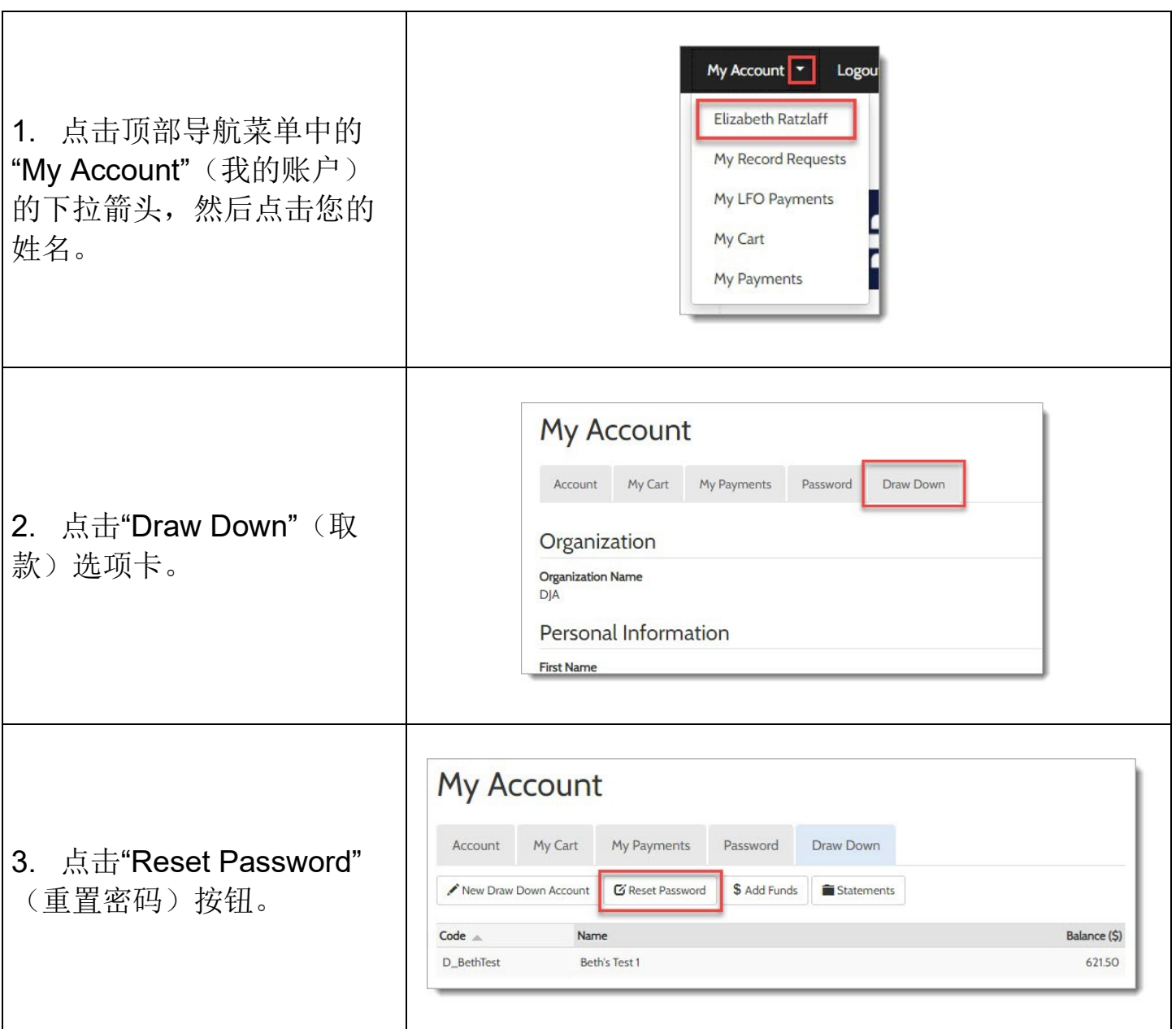

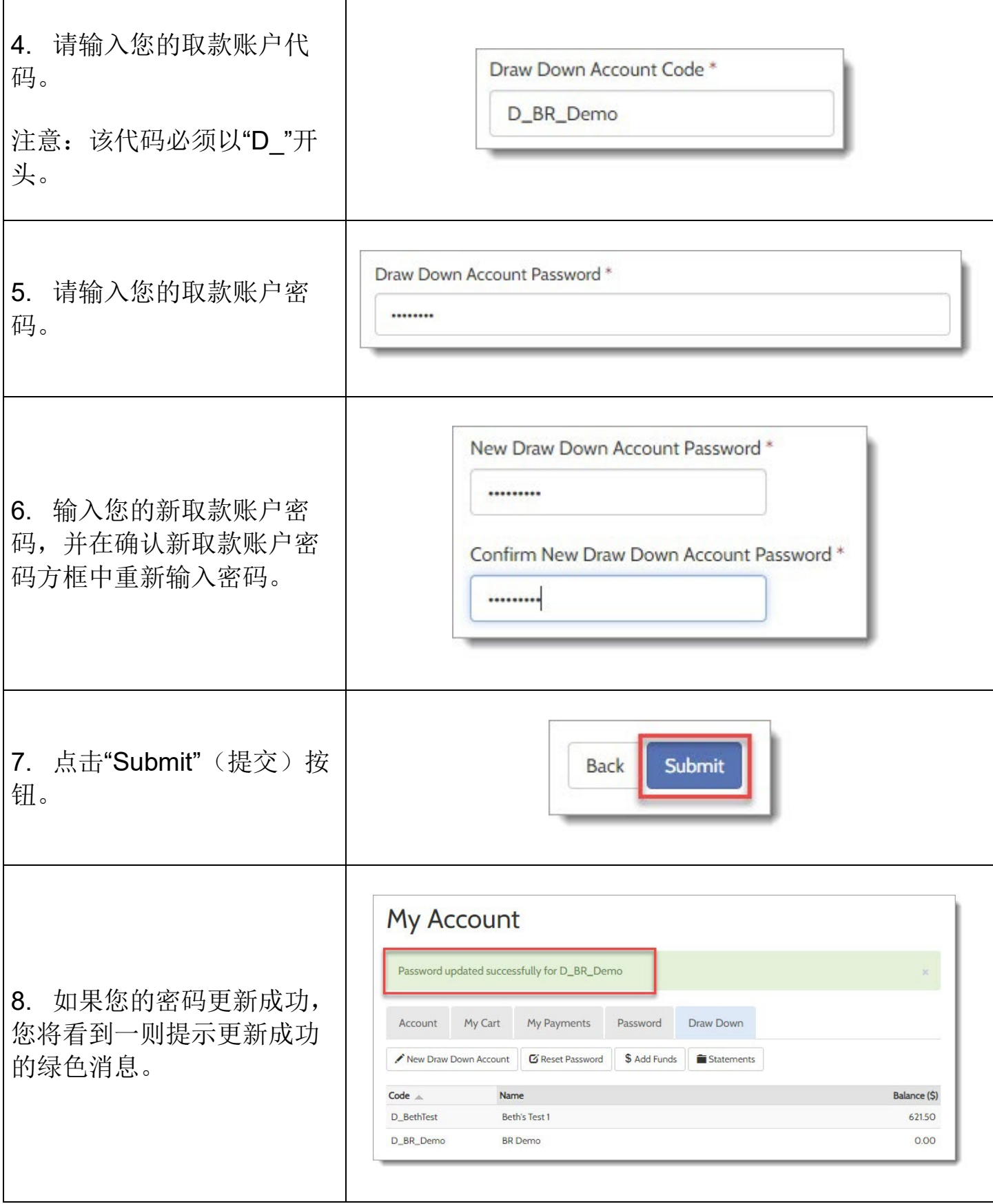

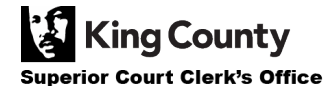